## IL CONCETTO DI LIMITE

$$
f(x) = \frac{2x^2 - x - 1}{x - 1}
$$

data questa funzione, voglio analizzare, per  $x \rightarrow 1$  per eccesso e per difetto cosa succede con il foglio di calcolo:

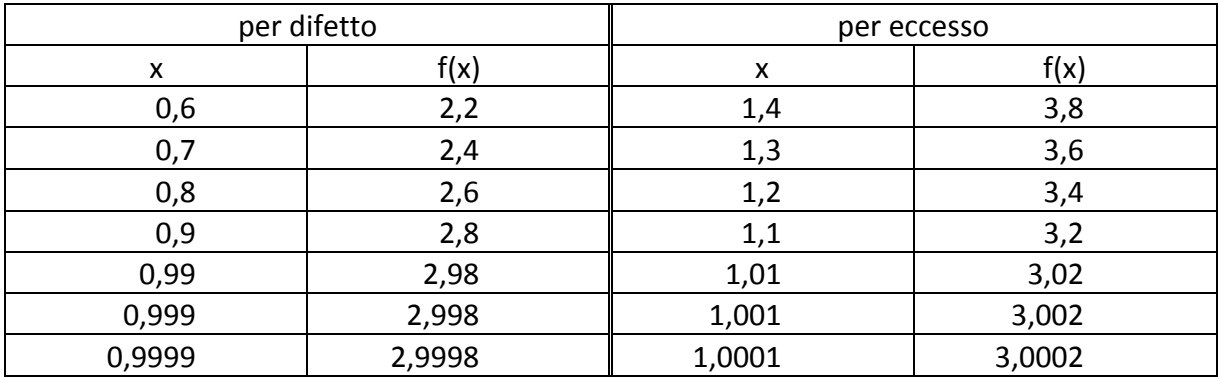

Si può osservare che più si avvicina a 1 quindi per  $x \rightarrow 1$  la funzione si avvicina a 3.